International Journal of Emerging Trends in Engineering Research, Vol.3. No.10, Pages : 311-313 (2015) Special Issue of ICACSSE 2015 - Held on October 30, 2015 in St. Ann's College of Engineering & Technology, Chirala, AP, India http://www.warse.org/IJETER/static/pdf/Issue/icacsse2015sp61.pdf

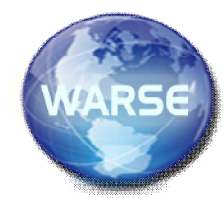

P-VEB HUB

(PORTAL OF WEBSITES)

M.Pasyanthi Sherma<sup>1</sup>,Y.Hema Madhuri<sup>2</sup>,<sup>3</sup>T.Venkatesh,<sup>4</sup>N.Satya Balaji,P.Bujji Babu<sup>5</sup>.

<sup>1, 2, 3,4,5</sup>Pursuing B.Tech (CSE) from St. Ann's College of Engineering. & Technology. Chirala, Andhra Pradesh -, 523 187 INDIA

<sup>6</sup>K.Lakshmi Bhai,working as Associate Professor (CSE)in *St. Ann's College of Engineering. & Technology. Chirala,* 

Andhra Pradesh -, 523 187 INDIA

<sup>7</sup>Dr. P Harini working as HOD(CSE) in *St. Ann's College of Engineering. & Technology. Chirala, Andhra Pradesh -, 523 187 INDIA Pasyanthi.sherma@gmail.com<sup>1</sup>,hemadhuri.y@gmail.com<sup>2</sup>,venkatesh.vicky786* 

@gmail.com<sup>3</sup>balunarayanam75@gmail.com<sup>4</sup>, pallepagubujjibabu@gmail.com<sup>5</sup>

## ABSTRACT

P-VEBHUB (Portal of Websites), is under Data Mining domain and .Net Technology. The main purpose of our project is to access multiple Web sites in single page. In our site, we provided some modules like social media, Entertainment, Education, Cooking, 7-Wonders of the World & National Personalities.

Suppose if we click on social media then, a page with Face book, Gmail, YouTube, Skype, Twitter Etc are displayed. Admin will provide Default link to that website so that it will direct us to the required pages like Face book, YouTube etc. Like that for Entertainment, Education ...

Mainly in this we have two modules

Admin will add categories that required in social media, Education, entertainment, Cooking, Wonders Etc....and he will add links to those particular category and users can directly Login to that page and access easily.

User needs to register before login he/she should enter all their details. User can select Category based on his/her requirement. Then he/she can directly access to the required.

# INTRODUCTION DATA MINING

Data mining is a set of techniques for efficient automated discovery of previously unknown, valid, novel, useful and understandable pattern in large databases. The patterns must be actionable so they may be used in an enterprise's decision making.

1. Efficient automated discovery of previously unknown patterns in large volumes of data.

2. Patterns must be valid, novel, useful and understandable.

3. Businesses are mostly interested in discovering past patterns to predict future behaviour.

A data warehouse, to be discussed later, can be an enterprise's memory. Data mining can provide intelligence using that memory.

#### Why Data Mining Now

Growth in invention and storage of corporate data – **information explosion Evolution of technology** – much cheaper

storage, easier data set, better database

International Journal of Emerging Trends in Engineering Research, Vol.3. No.10, Pages : 311-313 (2015) Special Issue of ICACSSE 2015 - Held on October 30, 2015 in St. Ann's College of Engineering & Technology, Chirala, AP, India http://www.warse.org/IJETER/static/pdf/Issue/icacsse2015sp61.pdf

management, to data analysis and

understanding.

#### **Data Mining Tasks**

- Association analysis
- Classification and prediction
- Cluster analysis
- ➢ Web data mining
- Search Engines
- Data warehouse and OLAP
- Others, for example, Sequential patterns and Time-series analysis, not covered in this book.

#### DATA MINING USES

- Fraud or compliance anomaly detection
- Intrusion Detection
- Lie Detection
  - Market Basket Analysis
  - Aid to marketing or retailing

Customer segmentation and targeted marketing

Medicare and Health care

Financial, Banking and credit or risk scoring

## **RELATEDWORK**

#### **EXISTING SYSTEM**

Most search engines and online search forms support only one site that are accessing in multiple pages. Suppose if we consider a face book site we should type "face book" in the URL then, it will open different links of that face book website .According to our requirement we can access that link .After it will direct us to the face book login page. However, not all databases provide this feature. For this reason, we study new methods that can be used in all databases.

## SYSTEMARCHITECTURE

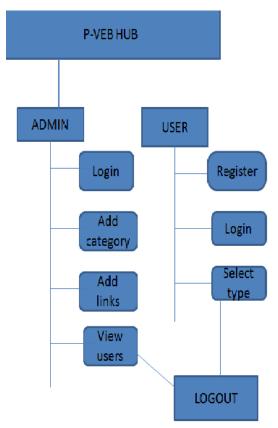

## **PROPOSED SYSTEM:**

Our project is P-VEBHUB (portal of websites). Previously the problems we are facing are rectified/ modified in our project .In this. Project we can access multiple websites in one page. We are mainly providing information about different categories in different modules.

# ADVANTAGES IN PROPOSED SYSTEM:

U can reduce time by searching multiple pages at a time rather than searching individually

International Journal of Emerging Trends in Engineering Research, Vol.3. No.10, Pages : 311-313 (2015) Special Issue of ICACSSE 2015 - Held on October 30, 2015 in St. Ann's College of Engineering & Technology, Chirala, AP, India http://www.warse.org/IJETER/static/pdf/Issue/icacsse2015sp61.pdf

We study how to use the available resources inside a DBMS, such as the capabilities to build auxiliary tables, to improve query performance.

#### **PROCEDURE:**

- Registration
- ✤ Admin login
- ✤ Admin add categories
- Admin add links
- ✤ View User
- ✤ User login
- Select categories
- ✤ logout

#### REGISTRATION

Thismodule provides the user to register himself/herself on the portal by providing proper details and proof id registration number details where he will be provided the common and unique USERID.

## **ADD CATEGORIES**

Admin will add categories like social media, entertainment,education,cooking,wonders,national personalities.

## ADD LINKS

Admin will add the links to that particular categories like in social media we add <u>www.facebook.com</u>, <u>www.gmail.com</u> etc.,similarily for education we add links like <u>www.indiabix.com</u> etc.,

## VIEW USER

Admin will view the registered users.

## **USER LOGIN**

User will login with his registerd id and password. Then he get user home page.

## **SELECT CATEGORIES**

After login user will select categories in that he select links according to his requirement.

## LOGOUT

After accessing the links user will logout.

# LIMITATIONS WITH EXISTING SYSTEM

In an existing system we are facing problems of accessing multiple pages for one website. If we want to open another site, again we have to type the URL and search according to our requirement and so on. SQL meet the high performance requirement to implement an interactive search interface

## CONCLUSION

First of all there is no website for accessing multiple

pages at a time. So in this we provided multiple accesses of websites in a single site. By this user can access websites very easily and it saves our time.

## **FUTURE SCOPE**

In future if it is the promoted one, we will make an extension to this, like accessing two or more links in that page.

## **REFERENCES:**

- https://en.wikipedia.org/wiki/List\_of\_social \_networking\_websites
- world.new7wonders.com/?n7wpage=new7wonders-of-the-world
- www.cooking.com/recipes-and-more/